## **VSPDT Webinar Portal Technical Specifications Guide**

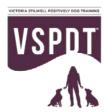

## **Technical Requirements:**

The following are minimum technical requirements for those using the VSPDT Webinar Portal:

- A laptop or desktop computer (Windows or Mac).
- Access to a stable high-speed internet connection. Minimum required specs are as follows:
  - o Download speed = 4 Mbps or higher
  - o Upload speed = 1.5 Mbps or higher
  - o Latency = under 300ms
- Modern operating system:
  - o Mac: OS 10 or higher
  - o Windows: Windows 7 or higher
- Up-to-date versions of one of the following browsers:
  - o Firefox
  - Internet Explorer
  - o Safari
  - o Chrome
- Recommended: Most recent update to Adobe Flash (available at http://get.adobe.com/flashplayer/)

## **Accessing VSPDT Webinars**

- Click the webinar link provided to you via email, after which you will be redirected to the virtual classroom where the webinar will take place
- NOTE: If you encounter messages saying that Adobe Flash needs to be enabled, please click 'yes',
  'ok', and 'allow' on any subsequent popups in order to fully access the classroom, and/or follow
  any instructions to install Adobe Flash on your computer. It's safe, free and easy.

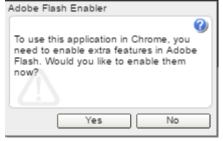

• The first time you enter a virtual classroom, WizlQ will ask permission to access your webcam and microphone. Please accept this request, but know that your default status is to have both your microphone and webcam turned off unless you specifically ask the presenter to turn them on.